# <span id="page-0-0"></span>Introduction to quantum computing

#### Erik Spence

SciNet HPC Consortium

5 June 2023

Erik Spence (SciNet HPC Consortium) **[Introduction to quantum computing](#page-54-0)** 5 June 2023 1/55

 $\overline{\phantom{a}}$ 

 $299$ 

4 □ ▶

- 4 円 ▶ - ◀ 三 ▶

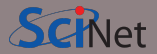

You can get the slides and code for today's class at the SciNet Education web page.

<https://scinet.courses/1290>

Click on the link for the class, and look under "Lectures", click on "Introduction".

Erik Spence (SciNet HPC Consortium) **[Introduction to quantum computing](#page-0-0)** 5 June 2023 2/55

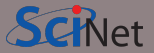

The purpose of this course is to introduce you to the basics quantum computing. Some notes about the class:

- We'll meet June 5-8, from 1:00-4:00pm.
- All classes will be recorded, and the lecture material made available.
- We will be using a workshop format. We will have both lectures and hands-on components.
- Participation will be determined by submitting the hands-on assignments.
- This class qualifies for 12 credits toward a SciNet Scientific Computing Certificate.

Note that this is a SciNet class. It is not an official University of Toronto class. If you ever have questions, please email

[courses@scinet.utoronto.ca](mailto:courses@scinet.utoronto.ca)

Erik Spence (SciNet HPC Consortium) **[Introduction to quantum computing](#page-0-0)** 5 June 2023 3/55

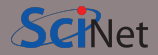

We'll be doing programming of quantum computing circuits in this class.

- I'll be using Python 3.10.X. Python 3.8 or 3.9 will also likely work.
- I won't be teaching Python syntax explicitly, unless asked. Don't be afraid to ask if you see something you don't understand!
- We'll be using the PennyLane quantum computing package. This is installed using pip. There have been some reports of it not installing properly with Python 3.7.
- We'll be assuming a knowledge of linear algebra, probability and some statistics. Knowledge of quantum mechanics won't hurt.

The first class will largely cover the fundamentals. The remaining 3 classes will discuss algorithms and applications. Ask questions!

#### Today's class

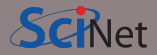

Today's class will cover the following topics:

- Introduction to quantum computing, in general.
- Qubits, operators on qubits.
- Quantum circuits.
- PennyLane, programming quantum circuits.
- Multi-qubit systems.
- Entanglement.
- Teleportation.
- Different hardware approaches.

Please ask questions if something isn't clear.

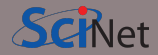

What is quantum computing, as opposed to "classical" computing?

- Regular computers use bits to represent information. These are transistors, or other components, that take on a binary state, a state which represents a value of 1 or 0.
- Quantum computers also use bits to represent information. These are known as "qubits", and can also take a value of 1 or 0.
- These states ("kets") can be thought of as vectors.

$$
|0\rangle = \begin{bmatrix} 1 \\ 0 \end{bmatrix} \qquad |1\rangle = \begin{bmatrix} 0 \\ 1 \end{bmatrix}
$$

• Unlike regular bits, qubits can exist in a superposition of states, which is a linear combination of the  $|1\rangle$  and  $|0\rangle$  states.

$$
\ket{\psi} = \alpha \ket{0} + \beta \ket{1}
$$

Where  $\alpha$  and  $\beta$  are complex, in general.

## Properties of qubits

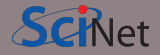

Qubits form the basis of quantum computing. They are taken to have specific properties.

- All states,  $|0\rangle$  for example, have an associated conjugate transpose vector  $\langle 0| = [1 \ 0]$ . These are known as "bras".
- All states are taken to be normalized  $\langle \psi | \psi \rangle = 1$ .
- Because  $|0\rangle$  and  $|1\rangle$  are orthogonal  $(\langle 0|1\rangle = 0)$  they form a basis set. This is known as the "computational basis", and is the most commonly used basis in quantum computing.
- Note that we take the complex conjugate of a state when building the complex transpose

$$
\langle \psi | \psi \rangle = \alpha^* \alpha + \beta^* \beta = |\alpha|^2 + |\beta|^2 = 1
$$

• The  $\alpha$  and  $\beta$  values correspond to the probability amplitudes of  $|\psi\rangle$  being measured in either state  $|0\rangle$  or  $|1\rangle$ .

The power of a quantum computer is in the fact that a quantum state is a superposition of its basis states.

Erik Spence (SciNet HPC Consortium) **[Introduction to quantum computing](#page-0-0)** 5 June 2023 7/55

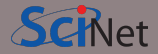

Because we are dealing with quantum states we are naturally dealing with probabilities.

- The final operation of a quantum circuit is a measurement of some or all of the qubits.
- However, we will measure qubits to be in specific states with only a certain probability, as given by the probability amplitudes of the states.
- As such, we must rerun the calculation many times to determine the probabilities associated with each state.

If  $|\psi\rangle = \alpha |0\rangle + \beta |1\rangle$  then the probability of measuring

- $\bullet$  the state  $\ket{0}$  is  $\left|\alpha\right|^2$  and
- the state  $|1\rangle$  is  $|\beta|^2$ .

The probabilities are often represented as  $\langle 0|\psi\rangle$ , since they correspond to the magnitude of the projection of the state  $|\psi\rangle$  onto the basis  $\langle 0|$ .

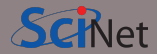

Having quantum states is great, but we need to be able to manipulate them.

• Ideally, we would like to be able to modify them as we wish:

$$
\ket{\psi} = \alpha \ket{0} + \beta \ket{1} \rightarrow \ket{\psi'} = \alpha' \ket{0} + \beta' \ket{1}
$$

- Since our basis states have 2 elements we need a  $2 \times 2$  matrix to perform this operation.
- This matrix must conserve the normalization of the final state  $|\psi'\rangle$ .
- $\bullet$  The class of matrices that satisfy these conditions are the Unitary Matrices:  $UU^\dagger=I$ .
- $\bullet$   $\boldsymbol{U}$  is the unitary matrix,  $\boldsymbol{U}^{\dagger}$  is its conjugate transpose, and  $\boldsymbol{I}$  is the identity matrix.

Now that we know how to operate on qubits we're ready to do more interesting things.

#### Important operators

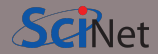

つへへ

There are several quantum operators that are commonly used.

• Hadamard gate:

$$
H |0\rangle = \frac{1}{\sqrt{2}} (|0\rangle + |1\rangle) = |+\rangle, \qquad H |1\rangle = \frac{1}{\sqrt{2}} (|0\rangle - |1\rangle) = |-\rangle
$$

$$
H = \frac{1}{\sqrt{2}} \begin{bmatrix} 1 & 1 \\ 1 & -1 \end{bmatrix}
$$

This gate creates a uniform superposition of the basis states  $|0\rangle$  and  $|1\rangle$ . These states are so common that they get their own symbols,  $|+\rangle$  and  $|-\rangle$ . The Hadamard operator is commonly used at the beginning of quantum circuits, as we'll see later.

Note further that it is its own inverse:  $H^2 = I$ .

Erik Spence (SciNet HPC Consortium) [Introduction to quantum computing](#page-0-0) 1996 10 10 10 10 10 10 10 10 10 10 10 10

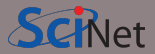

More commonly encountered quantum operators include:

• Pauli X gate (also known as the "bit flip" or "NOT gate"):

$$
X = \begin{bmatrix} 0 & 1 \\ 1 & 0 \end{bmatrix}, \qquad X \ket{0} = \ket{1}, \qquad X \ket{1} = \ket{0}
$$

• RZ gate: if  $|\psi\rangle = \alpha |0\rangle + \beta |1\rangle$ , then

$$
RZ(\omega)=\begin{bmatrix} e^{-i\frac{\omega}{2}} & 0 \\ 0 & e^{i\frac{\omega}{2}} \end{bmatrix} \qquad RZ(\omega)\ket{\psi}=e^{-i\frac{\omega}{2}}\left(\alpha\ket{0}+\beta e^{i\omega}\ket{1}\right)
$$

This gate changes the relative phase between  $|0\rangle$  and  $|1\rangle$ . Note that global phases do not affect the probability of measuring the state in question, and are thus usually ignored.

 $QQ$ 

## The Bloch sphere

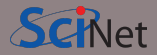

The normalization requirement of qubits allows us to express single-qubit quantum states in a more-general form:

$$
\ket{\psi}=\cos\left(\frac{\theta}{2}\right)\ket{0}{+}\sin\left(\frac{\theta}{2}\right)e^{i\omega}\ket{1}
$$

Thus, the state is now parameterized by two angles,  $\theta$  and  $\omega$ .

This representation suggests that we could interpret a single-qubit as a vector on the unit sphere.

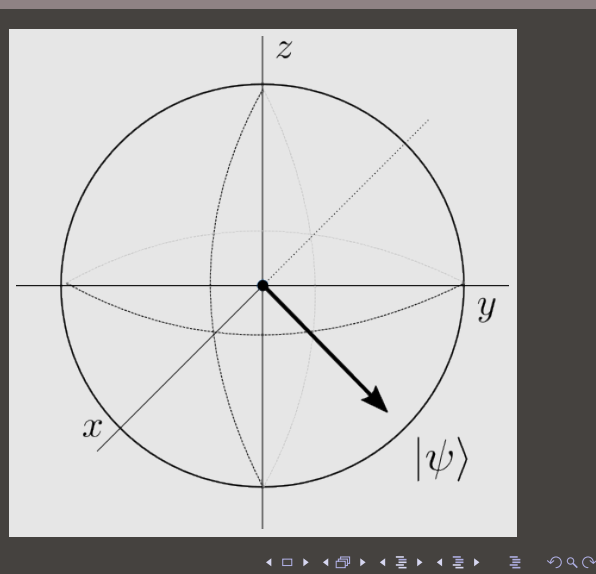

Erik Spence (SciNet HPC Consortium) **[Introduction to quantum computing](#page-0-0)** 5 June 2023 12/55

#### Bloch sphere rotations

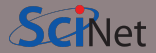

In this representation, the RZ gate can now be interpreted as a rotation about the  $z$  axis.

$$
RZ(\omega) \ket{\psi} = \ket{\psi'} = \alpha \ket{0} + \beta e^{i\omega} \ket{1}
$$

Thinking about operators as rotations about the Bloch sphere can sometimes be helpful.

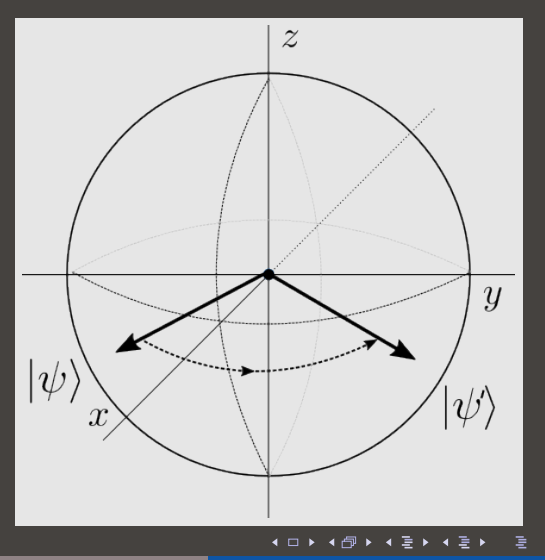

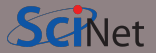

We aren't restricted to rotating around the  $z$  axis. Other operators will rotate around an axis as well:

• The  $RX(\theta)$  gate rotates about the x axis:

$$
RX(\theta) = \begin{bmatrix} \cos\left(\frac{\theta}{2}\right) & -i\sin\left(\frac{\theta}{2}\right) \\ -i\sin\left(\frac{\theta}{2}\right) & \cos\left(\frac{\theta}{2}\right) \end{bmatrix}
$$

• The  $RY(\theta)$  gate rotates about the y axis:

$$
RY(\theta) = \begin{bmatrix} \cos\left(\frac{\theta}{2}\right) & -\sin\left(\frac{\theta}{2}\right) \\ \sin\left(\frac{\theta}{2}\right) & \cos\left(\frac{\theta}{2}\right) \end{bmatrix}
$$

Erik Spence (SciNet HPC Consortium) [Introduction to quantum computing](#page-0-0) 1996 10 September 2023 14/55

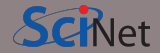

In its most-general form, a unitary operator can be expressed as a function of rotations about all three axes.

$$
R(\phi,\theta,\omega) = \begin{bmatrix} e^{-i(\phi+\omega)/2}\cos\left(\frac{\theta}{2}\right) & -e^{i(\phi-\omega)/2}\sin\left(\frac{\theta}{2}\right) \\ e^{-i(\phi-\omega)/2}\sin\left(\frac{\theta}{2}\right) & e^{i(\phi+\omega)/2}\cos\left(\frac{\theta}{2}\right) \end{bmatrix}
$$

All unitary operators can be expressed in this form.

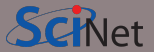

More common quantum operators:

• Pauli Z gate (equivalent to  $RZ(\pi)$ ):

$$
Z = \begin{bmatrix} 1 & 0 \\ 0 & -1 \end{bmatrix} \qquad Z\ket{0} = \ket{0}, \qquad Z\ket{1} = -\ket{1}
$$

This gate is its own inverse.  $Z^2 = I$ .

• Pauli Y gate (equivalent to  $RY(\pi)$ ):

$$
Y = \begin{bmatrix} 0 & -i \\ i & 0 \end{bmatrix} \qquad Y |0\rangle = i |1\rangle, \qquad Y |1\rangle = -i |0\rangle
$$

 $Y^2 = I$ .

#### Bloch sphere, continued

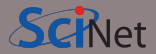

The vectors along the axes are the eigenvectors of various Pauli operators.

- Pauli X:  $|+\rangle$  and  $|-\rangle$ ,
- Pauli Y:  $|y_+\rangle$  and  $|y_-\rangle$ ,
- Pauli Z:  $|0\rangle$  and  $|1\rangle$ .

#### **Where**

- $|y_+\rangle = |0\rangle + i |1\rangle$
- $\overline{\bullet}$   $|y_{-}\rangle = |0\rangle i |1\rangle$

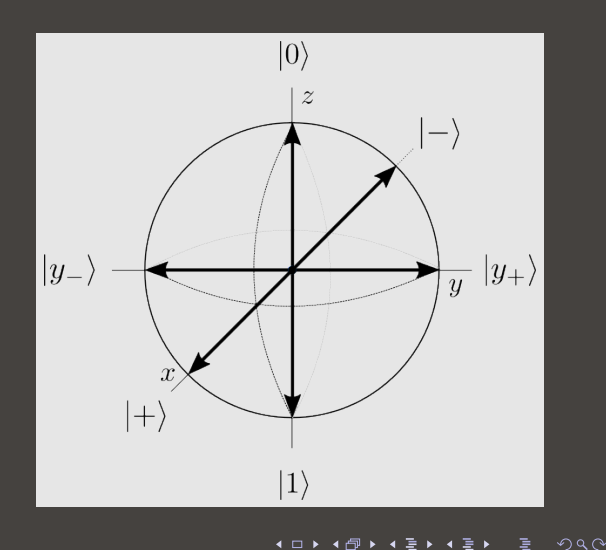

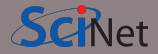

Measuring a qubit's state is great, but sometimes we're interested in other quantities, which are related to something physical.

- Physical quantities are related to 'observables'.
- Observables correspond to operators which can be represented as a Hermitian matrix  $(A=A^\dagger).$
- The eigenvalues of the operator represent the possible measurement values.
- To get the value of the observable we need to measure the observable's expectation value:  $\bra{\psi} A \ket{\psi}$
- Pauli Z is an example of an observable, with measurement values -1 and 1.

The measurements we make are either of qubit states or observables.

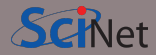

What can we do with all we've got so far? What are we trying to accomplish?

- We want to manipulate quantum states using our operators.
- These quantum states will represent some physical or numerical quantity.
- The operations on the states will be chosen so as to implement the algorithm that is desired.
- Such a set of operations and states is known as a "quantum circuit".
- Once we've done all of the operations that we need, we will measure the final quantum states, or some observable.
- These measurements will be used to give the answer to whatever calculation we are after.

This is the end point of this whole line of work. Of course, crafting algorithms that can accomplish specific tasks can be non-trivial, and is an active area of research.

 $QQ$ 

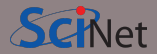

Quantum circuits are organized by qubit, as per the image below.

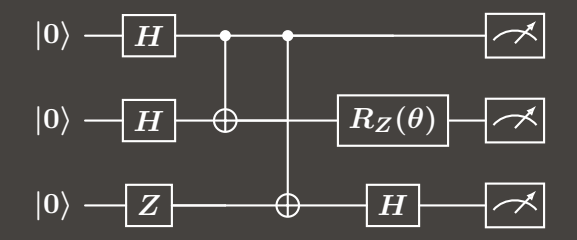

Time runs from left to right. Each "wire" in the circuit represents a qubit. The various gates and operations are represented by boxes or connections between the wires. The rightmost symbol is a measurement.

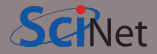

It's time to start coding. We will be using the PennyLane quantum computing framework.

- Developed by Xanadu (<https://xanadu.ai>).
- Open source, with a Python interface.
- Specifically designed for differentiable programming of quantum computers.
- Implemented as both a quantum circuit simulator and a front end to a multitude of different quantum-computer back ends.
- In today's class we will be only using the quantum simulator. Getting access to Xanadu's cloud-accessible 7-qubit system is an option if you sign up.

PennyLane can be installed into your Python virtual environment in the usual way.

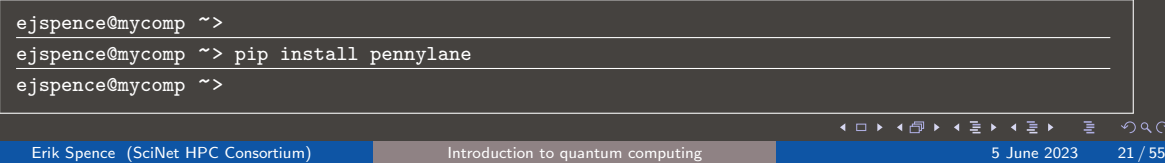

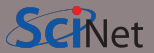

PennyLane is not the only quantum-computing framework available. There are many other options out there.

- Cirq, Google, released 2018.
- Qiskit (Quantum Information Science Kit), IBM, 2017.
- Forest, Rigetti, 2017. This actually refers to the interface to Rigetti's pyQuil package.
- Quantum Development Kit (QDK), Microsoft, based on its own language " $Q#$ ", 2018.
- And many many others.

A more comprehensive list can be found here: <https://quantiki.org/wiki/list-qc-simulators>.

 $2Q$ 

#### PennyLane, continued

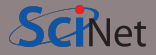

In PennyLane computations are represented as "quantum node" objects. These are used to define the circuit and to specify the device that will execute the calculation.

Here we use the "default.qubit" device. which is a standard quantum simulator.

The number of "wires" indicates the number of qubits in our circuit.

The circuit itself is represented as a function. By default all qubits are initialized as  $|0\rangle$ .

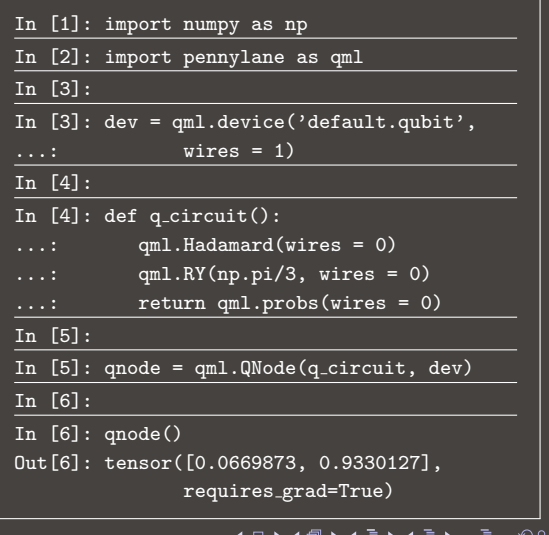

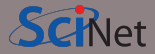

Rather than build our "quantum node" explicitly, it's easier to build it using a Python decorator.

If you're not familiar with Python decorators, they are invoked using the "@" call before the function definition.

Many things can be returned by the circuit. Here we return the final quantum state.

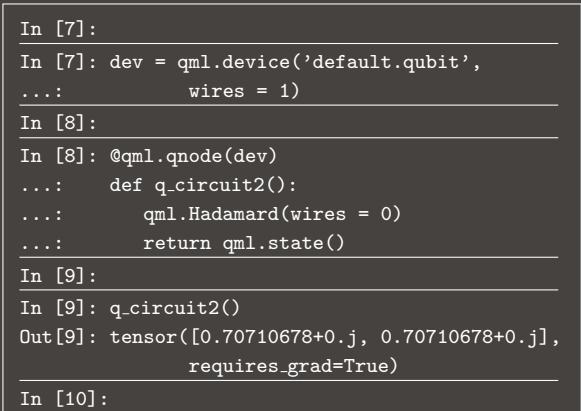

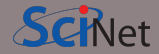

Now that we know how to program basic quantum circuits, it's time to start playing with PennyLane. See if you can create single-wire circuit functions that return the following quantum states:

\n- $$
|\neg \rangle = \frac{1}{\sqrt{2}} |0\rangle - \frac{1}{\sqrt{2}} |1\rangle
$$
\n- $\bigotimes \frac{1}{\sqrt{2}} |0\rangle + \frac{1}{\sqrt{2}} e^{i\frac{3\pi}{4}} |1\rangle$ , up to a global phase
\n- $\bigotimes -i |1\rangle$
\n- $\bigotimes -i |0\rangle$
\n- $\bigotimes \frac{\sqrt{3}}{2} |0\rangle -\frac{i}{2} |1\rangle$
\n

The PennyLane functions PauliX, Hadamard, RZ and RX will be useful.

Erik Spence (SciNet HPC Consortium) **[Introduction to quantum computing](#page-0-0) 5** June 2023 25/55

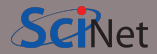

Thus far we've only been looking at single-qubit quantum states.

- These states can exist as a superposition of the basis states.
- Thus far, the only basis states we've been considering are the "computational" basis states,  $|0\rangle$  and  $|1\rangle$ .
- Other basis states are possible, and are sometimes used, such as  $|+\rangle$  and  $|-$ .
- When we deal with multi-qubit states, we deal with a superposition of all the underlying qubits which are involved.
- This superposition is built using a tensor product.

$$
\begin{bmatrix} a \\ b \end{bmatrix} \otimes \begin{bmatrix} c \\ d \end{bmatrix} = \begin{bmatrix} a \begin{bmatrix} c \\ d \end{bmatrix} \\ b \begin{bmatrix} c \\ d \end{bmatrix} \end{bmatrix} = \begin{bmatrix} ac \\ ad \\ bc \\ bd \end{bmatrix}
$$

## Multi-qubit systems, continued

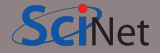

Our computational basis set is now represented by the tensor product of the two single qubits.

$$
\begin{aligned} \vert 0 \rangle \otimes \vert 0 \rangle &= \begin{bmatrix} 1 \\ 0 \end{bmatrix} \otimes \begin{bmatrix} 1 \\ 0 \end{bmatrix} = \begin{bmatrix} 1 \\ 0 \\ 0 \end{bmatrix} & \vert 0 \rangle \otimes \vert 1 \rangle = \begin{bmatrix} 1 \\ 0 \end{bmatrix} \otimes \begin{bmatrix} 0 \\ 1 \end{bmatrix} = \begin{bmatrix} 0 \\ 0 \\ 0 \end{bmatrix} \\ \vert 1 \rangle \otimes \vert 0 \rangle &= \begin{bmatrix} 0 \\ 1 \end{bmatrix} \otimes \begin{bmatrix} 1 \\ 0 \end{bmatrix} = \begin{bmatrix} 0 \\ 0 \\ 1 \end{bmatrix} & \vert 1 \rangle \otimes \vert 1 \rangle = \begin{bmatrix} 0 \\ 1 \end{bmatrix} \otimes \begin{bmatrix} 0 \\ 1 \end{bmatrix} = \begin{bmatrix} 0 \\ 0 \\ 0 \\ 1 \end{bmatrix} \end{aligned}
$$

These states are represented with the symbols  $|00\rangle$ ,  $|01\rangle$ ,  $|10\rangle$  and  $|11\rangle$  respectively.

つへへ Erik Spence (SciNet HPC Consortium) **[Introduction to quantum computing](#page-0-0)** 1.1 Tune 2023 27 / 55

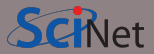

Initializing a multi-qubit system in PennyLane is as simple as specifying more than one wire.

Note how the state of the system is represented by a single 4-element vector, and the state is initialized to  $|00\rangle$ .

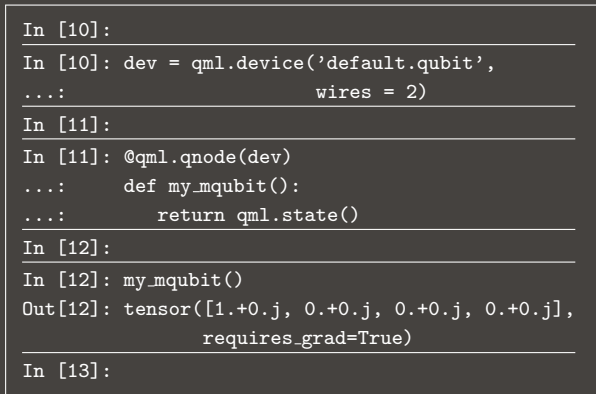

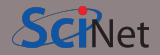

Operations on multiple qubits are expressed as the tensor product of the operators involved.

$$
\begin{bmatrix} a & b \\ c & d \end{bmatrix} \otimes \begin{bmatrix} \alpha & \beta \\ \delta & \gamma \end{bmatrix} = \begin{bmatrix} a \begin{bmatrix} \alpha & \beta \\ \delta & \gamma \end{bmatrix} & b \begin{bmatrix} \alpha & \beta \\ \delta & \gamma \end{bmatrix} \\ c \begin{bmatrix} \alpha & \beta \\ \delta & \gamma \end{bmatrix} & d \begin{bmatrix} \alpha & \beta \\ \alpha & \beta \\ \delta & \gamma \end{bmatrix} = \begin{bmatrix} a\alpha & a\beta & b\alpha & b\beta \\ a\delta & a\gamma & b\delta & b\gamma \\ c\alpha & c\beta & d\alpha & d\beta \\ c\delta & c\gamma & d\delta & d\gamma \end{bmatrix}
$$

The Unitary nature of the original operators means that the combined operator will also be Unitary.

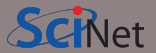

Consider this situation:

- We have a 2-qubit state.
- We want to perform the Hadamard operator, but only on the first qubit.
- What is the resulting state?

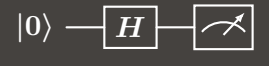

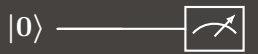

This operation corresponds to the above circuit.

つへへ Erik Spence (SciNet HPC Consortium) **[Introduction to quantum computing](#page-0-0)** 5 June 2023 30/55

#### Multi-qubit operations, example 1, continued

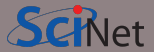

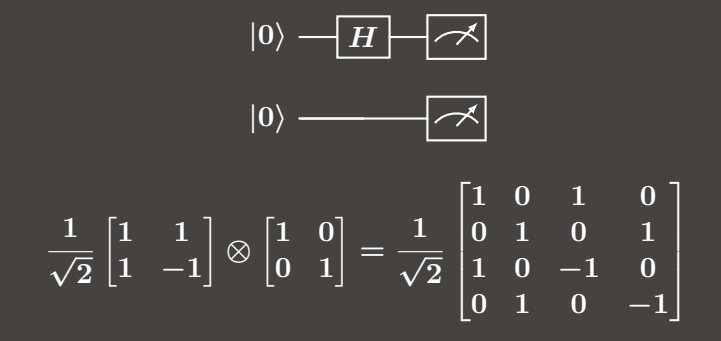

The second operator is just the identity matrix, which is, of course, also Unitary.

Erik Spence (SciNet HPC Consortium) **[Introduction to quantum computing](#page-0-0) 5** June 2023 31/55

$$
\frac{1}{\sqrt{2}}\begin{bmatrix} 1 & 0 & 1 & 0 \\ 0 & 1 & 0 & 1 \\ 1 & 0 & -1 & 0 \\ 0 & 1 & 0 & -1 \end{bmatrix} \begin{bmatrix} 1 \\ 0 \\ 0 \\ 0 \end{bmatrix} = \frac{1}{\sqrt{2}} \begin{bmatrix} 1 \\ 0 \\ 1 \\ 0 \end{bmatrix}
$$

Note that the starting state is  $|0\rangle \otimes |0\rangle = |00\rangle$ , and the final state is  $\frac{1}{\sqrt{2}}$  $\frac{1}{2}$   $(\ket{00}+\ket{10})$  .

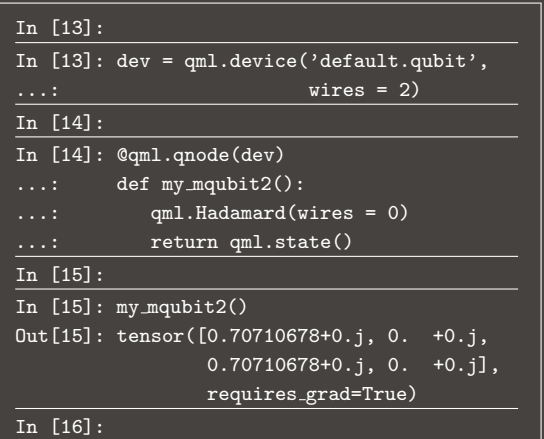

## Multi-qubit operations, example 2

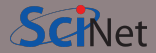

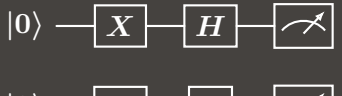

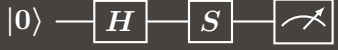

$$
X \otimes H = \begin{bmatrix} 0 & 1 \\ 1 & 0 \end{bmatrix} \otimes \frac{1}{\sqrt{2}} \begin{bmatrix} 1 & 1 \\ 1 & -1 \end{bmatrix} = \frac{1}{\sqrt{2}} \begin{bmatrix} 0 & 0 & 1 & 1 \\ 0 & 0 & 1 & -1 \\ 1 & 1 & 0 & 0 \\ 1 & -1 & 0 & 0 \end{bmatrix}
$$

$$
H \otimes S = \frac{1}{\sqrt{2}} \begin{bmatrix} 1 & 1 \\ 1 & -1 \end{bmatrix} \otimes \begin{bmatrix} 1 & 0 \\ 0 & i \end{bmatrix} = \frac{1}{\sqrt{2}} \begin{bmatrix} 1 & 0 & 1 & 0 \\ 0 & i & 0 & i \\ 1 & 0 & -1 & 0 \\ 0 & i & 0 & -i \end{bmatrix}
$$

 $2Q$ 

**4 ロト 4 何 ト 4** 

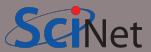

$$
\frac{1}{\sqrt{2}}\begin{bmatrix} 1 & 0 & 1 & 0 \\ 0 & i & 0 & i \\ 1 & 0 & -1 & 0 \\ 0 & i & 0 & -i \end{bmatrix}\frac{1}{\sqrt{2}}\begin{bmatrix} 0 & 0 & 1 & 1 \\ 0 & 0 & 1 & -1 \\ 1 & 1 & 0 & 0 \\ 1 & -1 & 0 & 0 \end{bmatrix}\begin{bmatrix} 1 \\ 0 \\ 0 \\ 0 \end{bmatrix}=\frac{1}{2}\begin{bmatrix} 1 & 0 & 1 & 0 \\ 0 & i & 0 & i \\ 1 & 0 & -1 & 0 \\ 0 & i & 0 & -i \end{bmatrix}\begin{bmatrix} 0 \\ 0 \\ 1 \\ 1 \end{bmatrix}=\frac{1}{2}\begin{bmatrix} 1 \\ i \\ -1 \\ -i \end{bmatrix}
$$

Note that, as the circuit is read left-to-right, the orientation of the matrix operators, relative to the initial state vector, must be reversed.

Erik Spence (SciNet HPC Consortium) **[Introduction to quantum computing](#page-0-0)** 5 June 2023 34 / 55

## Multi-qubit operations, example 2, continued more

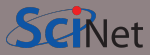

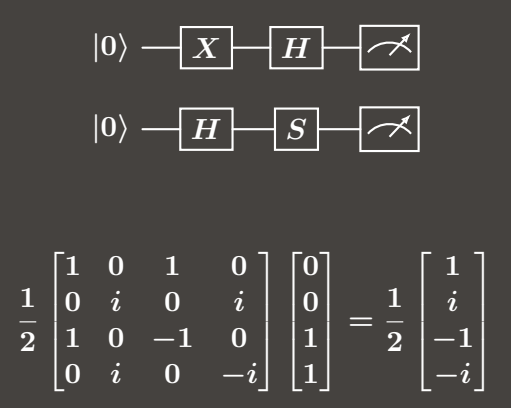

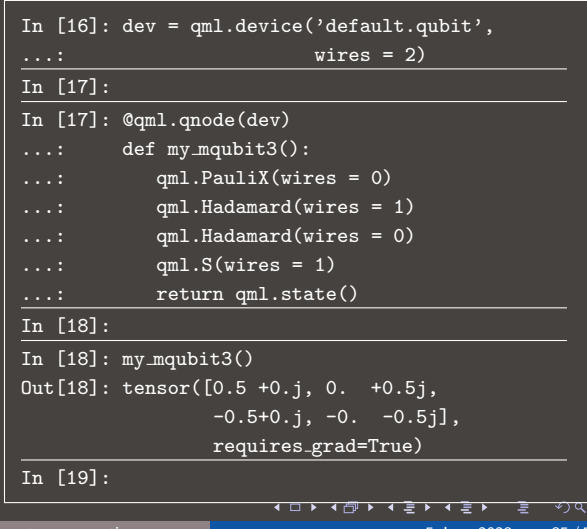

Erik Spence (SciNet HPC Consortium) **[Introduction to quantum computing](#page-0-0)** 

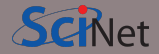

Superposition is the first feature of quantum computing that distinguishes it from classical computing. The second property which distinguishes quantum computing is entanglement.

Suppose we have two single-qubit states.

$$
|\psi_1\rangle = \alpha |0\rangle + \beta |1\rangle, \qquad |\psi_2\rangle = \gamma |0\rangle + \delta |1\rangle
$$

What is the tensor product of these two states?

$$
\begin{array}{rcl}\n\ket{\psi_1}\otimes\ket{\psi_2} &=& (\alpha\ket{0}+\beta\ket{1})\otimes(\gamma\ket{0}+\delta\ket{1}) \\
&=& \alpha\ket{0}\otimes(\gamma\ket{0}+\delta\ket{1})+\beta\ket{1}\otimes(\gamma\ket{0}+\delta\ket{1}) \\
&=& \alpha\gamma\ket{00}+\alpha\delta\ket{01}+\beta\gamma\ket{10}+\beta\delta\ket{11}\n\end{array}
$$

 $QQ$ 

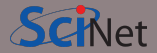

Two single-qubit states combine thus:

$$
\ket{\psi_1}\otimes\ket{\psi_2}=\alpha\gamma\ket{00}+\alpha\delta\ket{01}+\beta\gamma\ket{10}+\beta\delta\ket{11}
$$

Now consider the state

$$
\ket{\phi} = \frac{1}{\sqrt{2}}\left(\ket{00} + \ket{11}\right)
$$

As you can see, there is no way to express the state  $|\phi\rangle$  as a combination of two single-qubit states. An entangled state is a state that cannot be described as the tensor product of two other states. As such, it can only be described by writing out the full state.

States that can be described in terms of smaller states are called "separable".

Erik Spence (SciNet HPC Consortium) [Introduction to quantum computing](#page-0-0) 1996 10 10 10 10 10 10 10 10 10 10 10 10

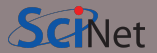

How does one create an entangled state?

- Thus far all multi-qubit operations that we've performed involved tensor products of single-qubit operations.
- To create an entangled state we need an "entangling gate".
- These gates transform a separable state into an entangled state.
- Like entangled states, entangled gates cannot be written as a tensor product of smaller operations.

Entangling gates form an important part of quantum computing.

Erik Spence (SciNet HPC Consortium) [Introduction to quantum computing](#page-0-0) 5 June 2023 39/55

# Controlled-NOT gate

The CNOT (controlled-NOT gate) is an important entangled gate.

- A two-qubit gate,
- the first qubit is the solid dot, the "control qubit",
- the second qubit is the circle-cross symbol, the "target qubit",
- if the control qubit is "1", the Pauli X operation is performed on the target qubit.

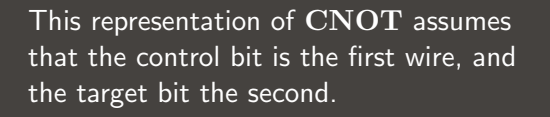

 $CNOT =$ 

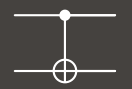

Г

1 0 0 0 0 1 0 0 0 0 0 1  $\begin{matrix} 0 & 0 & 1 & 0 \end{matrix}$ 

1

 $\mathbf{I}$ 

 $\mathbf{1}$ 

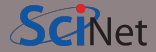

## Controlled-NOT gate, continued

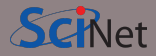

```
CNOT |00\rangle = |00\rangle\overline{\text{CNOT} |01\rangle} = \overline{|01\rangle}CNOT |10\rangle = |11\rangleCNOT |11\rangle = |10\rangle
```
Again, this assumes that the control bit is the first bit.

The first wire indicated in the code is the control bit, the second is the target.

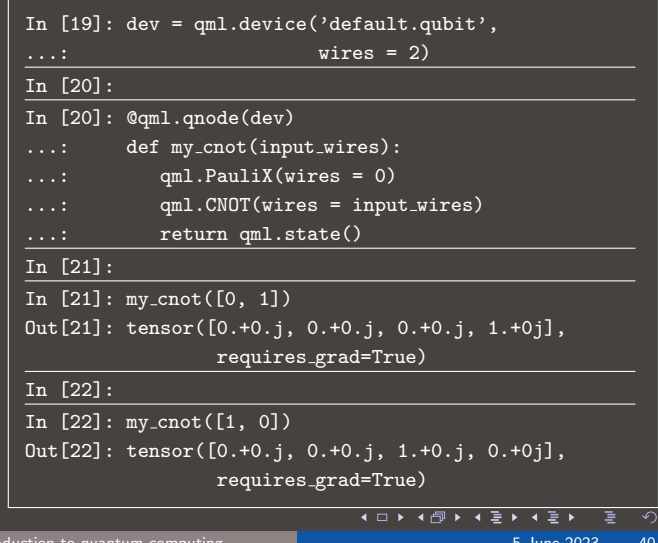

 $Q \cap C$ 

The CNOT is not the only operation to which we can apply control.

In general we can apply control to any Unitary operation.

Once again, this representation assumes that the control bit is the first wire, and the target bit the second.

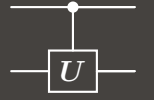

$$
\text{CU} = \begin{bmatrix} I_2 & 0 \\ 0 & U \end{bmatrix}
$$

Where  $I_2$  is the 2 x 2 Identity matrix, and  $\boldsymbol{U}$  is the Unitary operator we are controlling.

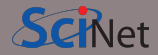

#### Other controlled gates

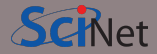

The Controlled-Z gate is another you may encounter.

> $CZ =$ Г 1 0 0 0 0 1 0 0 0 0 1 0  $0 \t 0 \t -1$ 1

The SWAP gate does exactly that: it swaps the states of the 2 qubits.

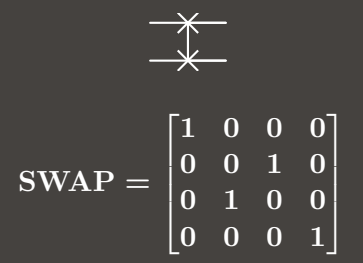

Also known as the CZ gate, or the controlled phase gate.

Erik Spence (SciNet HPC Consortium) [Introduction to quantum computing](#page-0-0) 5 June 2023 42/55

#### Other controlled gates, continued

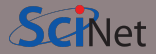

We aren't restricted to 2-qubit gates.

Another important gate is the Toffoli gate, which is essentially a controlled-CNOT gate. It has 2 control qubits and a single target qubit.

This is by-far the most common larger gate.

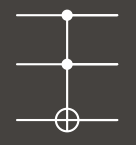

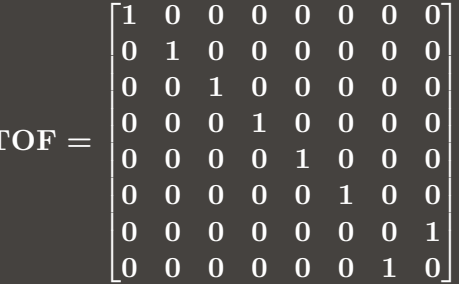

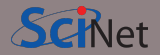

Suppose we run an awesome circuit and get our awesome final state. What happens if we want to give that state to someone else?

- One way to give our state to someone else is to use teleportation.
- Why bother, why not just give our final state to someone else?
- It turns out that copying of arbitrary states is not possible.
- This is known as the no-clone theorem.

The proof of this is straightforward.

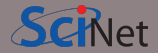

Suppose that we'd like a circuit,  $U$ , that can perform the following cloning operation:

 $U(|\psi\rangle \otimes |s\rangle) = |\psi\rangle \otimes |\psi\rangle$  $U(\ket{\phi}\overline{\otimes}\ket{s}) = \ket{\phi}\otimes\ket{\phi}$ 

Where  $|\phi\rangle$  and  $|\psi\rangle$  are arbitrary single-qubit states, and  $|s\rangle$  is an arbitrary starting state. We note that  $(\langle c | \otimes \langle d | \rangle (|a \rangle \otimes |b \rangle) = (\langle c | a \rangle) \cdot (\langle d | b \rangle).$ 

- Take the inner product of the left side of both equations. This gives  $\langle \psi | \phi \rangle$ .
- $\bullet$  Take the inner product of the right side of both equations. This gives  $\left(\langle\psi|\phi\rangle\right)^2$ .
- These two inner products must be equal. But this only possible if  $\langle \psi | \phi \rangle = 0$  or 1.

This means either  $|\phi\rangle = |\psi\rangle$  or the two states are orthogonal. Thus, we can't clone arbitrary states.

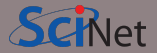

So we can't copy arbitrary states. If we want to share a qubit, perhaps we could transmit the state of the qubit, rather than the qubit itself. The teleportation circuit is given below.

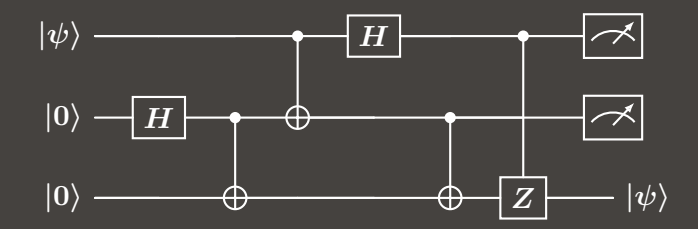

So how does this circuit work?

Erik Spence (SciNet HPC Consortium) **[Introduction to quantum computing](#page-0-0)** 5 June 2023 46 / 55

 $QQ$ 

## Quantum teleportation, the circuit, continued

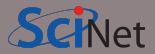

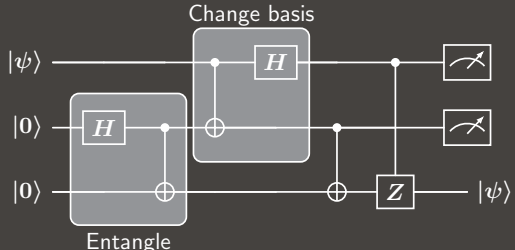

So let's look at the steps.

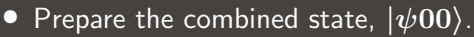

- $\bullet\,$  Entangle the qubits. This gives us  $\frac{1}{\sqrt{2}}$  $\frac{1}{2} \left( \ket{\psi 00} + \ket{\psi 11} \right)$ .
- Change the basis to the Bell basis. This results in

1  $\frac{1}{2} \left[\ket{00}\left(\alpha\ket{0}+\beta\ket{1}\right) \ \ + \ \ \ket{01}\left(\beta\ket{0}+\alpha\ket{1}\right) + \nonumber$ 

+  $|10\rangle (\alpha |0\rangle - \beta |1\rangle) + |11\rangle (-\beta |0\rangle + \alpha |1\rangle)]$ 

• The first two qubits are then measured.

Erik Spence (SciNet HPC Consortium) **[Introduction to quantum computing](#page-0-0)** 5 June 2023 47/55

## Quantum teleportation, interpretation

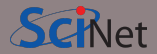

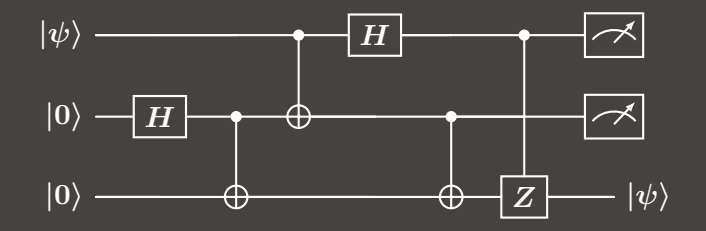

We only measure the first 2 qubits. How do we interpret the output?

- If the state  $|00\rangle$  is measured, then we know that the third qubit is in state  $|\psi\rangle$ .
- If the state  $|01\rangle$  is measured, we know we need to apply a Pauli X gate to the third cubit to get back  $|\psi\rangle$ .
- Alternatively, we can apply the above controlled operations before the measurement is made. This allows us to guarantee getting the correct state.

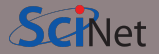

Now that you have a sense of how a quantum calculation might be performed, you can start to see some of the characteristics we would expect a quantum computer to have.

- We need qubits! These must be able to be in a superposition of computational basis states.
- The more qubits we can have interacting, the better.
- We need qubits that can entangle with each other.
- We need to be able to initialize the qubits into a specific state.
- We need the qubits to hold their states (this is a big problem!).
- We need to be able to apply operations to the qubits.
- We need to be able to measure the qubits.

What sort of hardware might work for this?

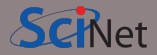

What sort of hardware is used for these (gate-based) quantum computers?

- Neutral atom: magneto-optical traps are used to trap Cesium or Rubidium. These are cooled to mK temperatures, and put into an array, and manipulated.
- Nitrogen-vacancy center-in-diamond: a diamond is built with a pair of missing carbon atoms, which are replaced with nitrogen. The resulting defect is manipulated using microwaves.
- Photonics: optical techniques are used to create qubits. However, photons cannot interact in a vacuum, but only indirectly through another medium.
- Spin-Qubits: silicon-based quantum dots.
- Superconducting qubits: a Cooper pair is joined to a Josephson junction. Unitary operations are applied using microwaves.
- Trapped Ion.
- And many others.

Erik Spence (SciNet HPC Consortium) **[Introduction to quantum computing](#page-0-0)** 5 June 2023 50 / 55 June 2023 50 / 55

 $2Q$ 

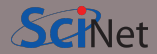

The various different approaches have advantages and disadvantages.

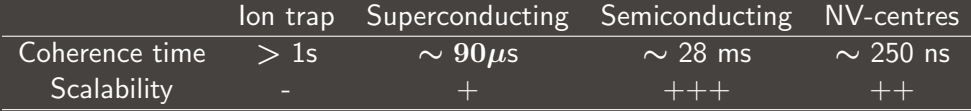

The technical terms:

- Coherence time: how long the qubits are in the state we expect.
- Scalability: how easily the technology can add more qubits.

The technologies are still fighting it out for dominance.

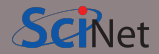

#### A summary of today's class.

- Quantum computers operate on qubits, rather than regular bits.
- These qubits can be in a superposition of states.
- Operations are performed on qubits to manipulate their values, and how they relate to each other.
- Algorithms which manipulate qubit are expressed as quantum circuits.
- Multi-qubit systems involve superpositions of multiple qubits. These are built by taking the tensor product of the underlying qubits.
- An entangled state is a quantum state that cannot be expressed as a tensor product of smaller quantum states.
- Entangled states are built using entangling operators.

We will start building quantum algorithms next class.

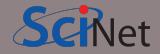

Let's play with some multi-qubit circuits.

**1** See if you can create two-qubit circuit functions that return the following quantum states (these are known as the Bell states):

\n- $$
|\psi_+\rangle = \frac{1}{\sqrt{2}} (|00\rangle + |11\rangle),
$$
\n- $|\psi_-\rangle = \frac{1}{\sqrt{2}} (|00\rangle - |11\rangle),$
\n- $|\phi_+\rangle = \frac{1}{\sqrt{2}} (|01\rangle + |10\rangle),$
\n- $|\phi_-\rangle = \frac{1}{\sqrt{2}} (|01\rangle - |10\rangle).$
\n

2 Write a function that implements the SWAP gate, using only CNOT gates. How many CNOT gates are necessary?

The PennyLane functions PauliX, Hadamard, CNOT and PauliZ will be useful.

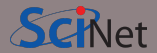

**3** (Optional) Next class we will encounter the following gate:

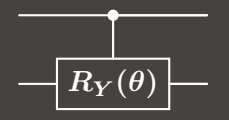

Write a function that implements this gate using only CNOT and single-qubit  $R_Y(\theta)$ gates.

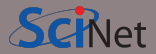

#### <span id="page-54-0"></span>PennyLane:

- <https://github.com/PennyLaneAI/pennylane>
- <https://www.qmunity.tech/tutorials/an-introduction-to-pennylane>

#### Quantum computing:

- <https://xanadu.ai>
- <https://codebook.xanadu.ai>
- <https://www.scientificamerican.com/video/how-does-a-quantum-computer-work>
- <https://www.epiqc.cs.uchicago.edu/qc-introduction>

 $QQ$